## tacal ino

# **Der RGB-Farbraum**

Wie du es sicherlich aus einem Tuschkasten kennst, ergeben sich neue Farben, wenn zwei andere Farben gemischt werden. Beispielsweise ergibt ein Mischen von Gelb und Blau als Ergebnis Grün:

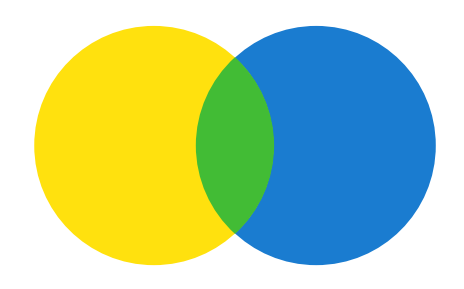

Ein ganz anderer Farbraum kommt zum Einsatz, falls Farben auf einem Bildschirm, einem Fernseher oder einem Display dargestellt werden. Verwendet werden die drei Grundfarben Rot, Grün und Blau. Anders als beim Mischen im Tuschkasten lässt sich nicht mehr intuitiv verstehen, welche Farbe sich ergibt, falls zwei Grundfarben gemeinsam verwendet werden. Ein "Mischen" von Rot und Grün ergibt beispielsweise Gelb:

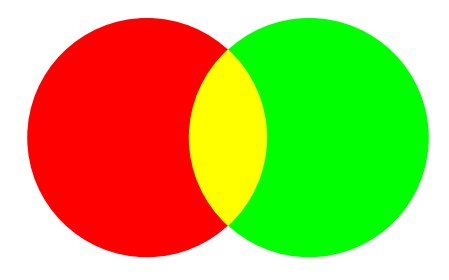

Mit dem sogenannten RGB-Farbraum lassen sich dennoch alle denkbaren Farben auf einem Bildschirm darstellen. Jede Farbe lässt sich durch den Anteil der drei Grundfarben beschreiben:

Im RGB-Farbraum wird der Anteil der jeweiligen Grundfarbe in der Regel durch eine (ganze) Zahl zwischen 0 und 255 definiert, wobei 255 die maximale Intensität bedeutet.

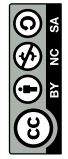

### **Aufgabe 1**

Nutze die folgenden Anwendung, um herauszufinden, welche Farben sich beim Mischen der drei Grundfarben des RGB-Farbraums ergeben:

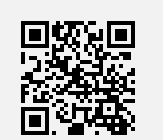

[www.taralino.de/view/FMDPQL7C](https://www.taralino.de/view/FMDPQL7C)  $\leftarrow$ 

Welche Farben ergeben sich insbesondere in den Bereichen A, B und C?

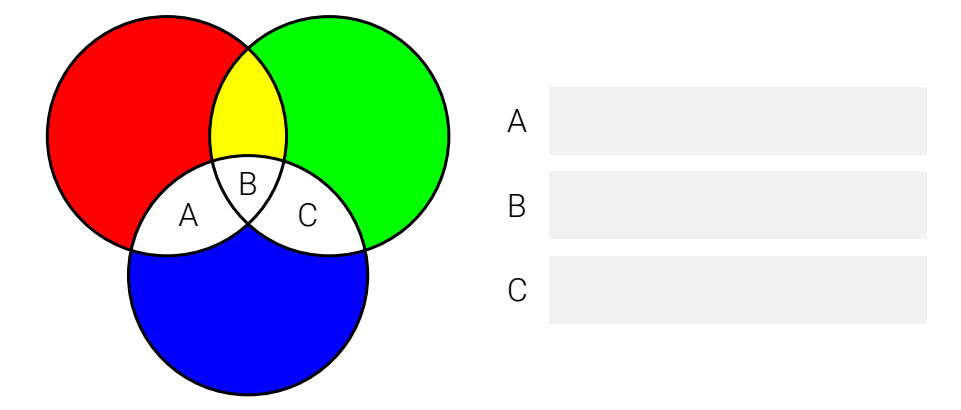

## **Aufgabe 2**

Die drei Zahlen zur Definition einer Farbe im RGB-Farbraum werden in der Regel in eckigen Klammern angegeben: Die erste Zahl gibt den Rotanteil an, die zweite den Grünanteil und die dritte den Blauanteil (jeweils mit ganzen Zahlen zwischen 0 und 255).

Nutze die Anwendung aus der Aufgabe zuvor und finde heraus, um welche Farbe es sich bei den folgenden RGB-Angaben handelt.

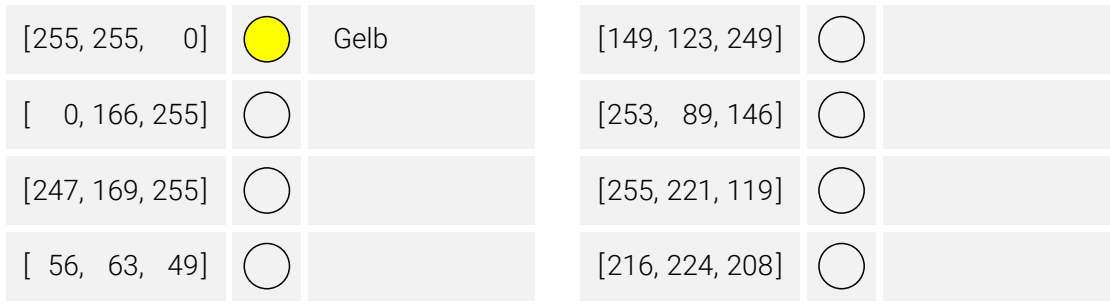

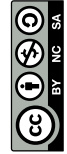

taralino

#### **Aufgabe 3**

Nun sind einige Farben vorgegeben. Finde RGB-Definitionen, die die jeweilige Farbe möglichst gut beschreiben.

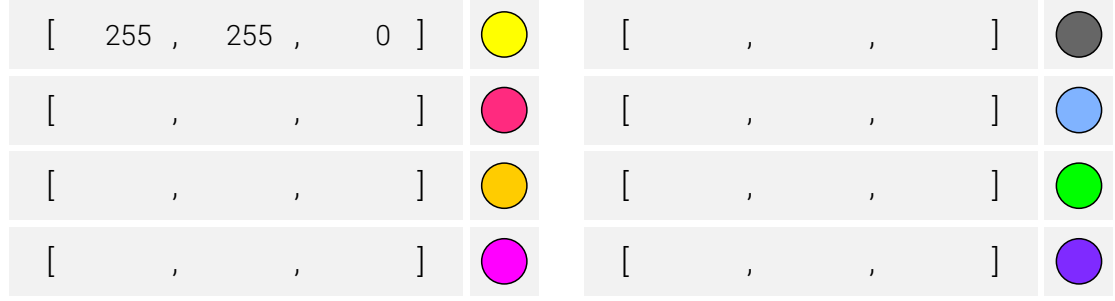

### **Aufgabe 4**

Finde die RGB-Definition deiner Lieblingsfarbe:

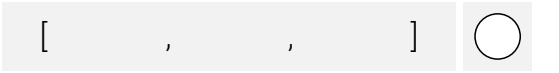

#### **Aufgabe 5**

Beschreibe in eigenen Worten, welche Eigenschaft RGB-Werte zur Definition von Grautönen besitzen.

Wie kann anhand der RGB-Werte zweier Grautöne abgelesen werden, bei welcher der beiden Farben es sich um einen helleren Grauton handelt?

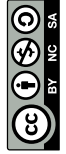

#### **Aufgabe 6**

Ein (digitales) Bild besteht aus vielen kleinen (rechteckigen) Bildpunkten, den sogenannten Pixel. Dabei lässt sich die Farbe eines jeden Pixels anhand der zugehörigen RGB-Definition beschreiben.

Wie viele (ganze) Zahlen zwischen 0 und 255 müssen gespeichert werden, um ein (unkomprimiertes) Bild mit einer Bildbreite von 1920 Pixel und einer Bildhöhe von 1080 Pixel anhand von RGB-Werten zu beschreiben?

Für Fortgeschrittene: Eine ganze Zahl zwischen 0 und 255 benötigt einen Speicherbedarf von einem Byte (oder acht Bit). Ein Kilobyte besteht aus 1024 Byte. Wie viele Kilobyte Speicherbedarf werden für das Bild aus der Frage zuvor benötigt?

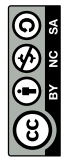